## **1.2.1 PayPay 決済画面(ブラウザの場合)**

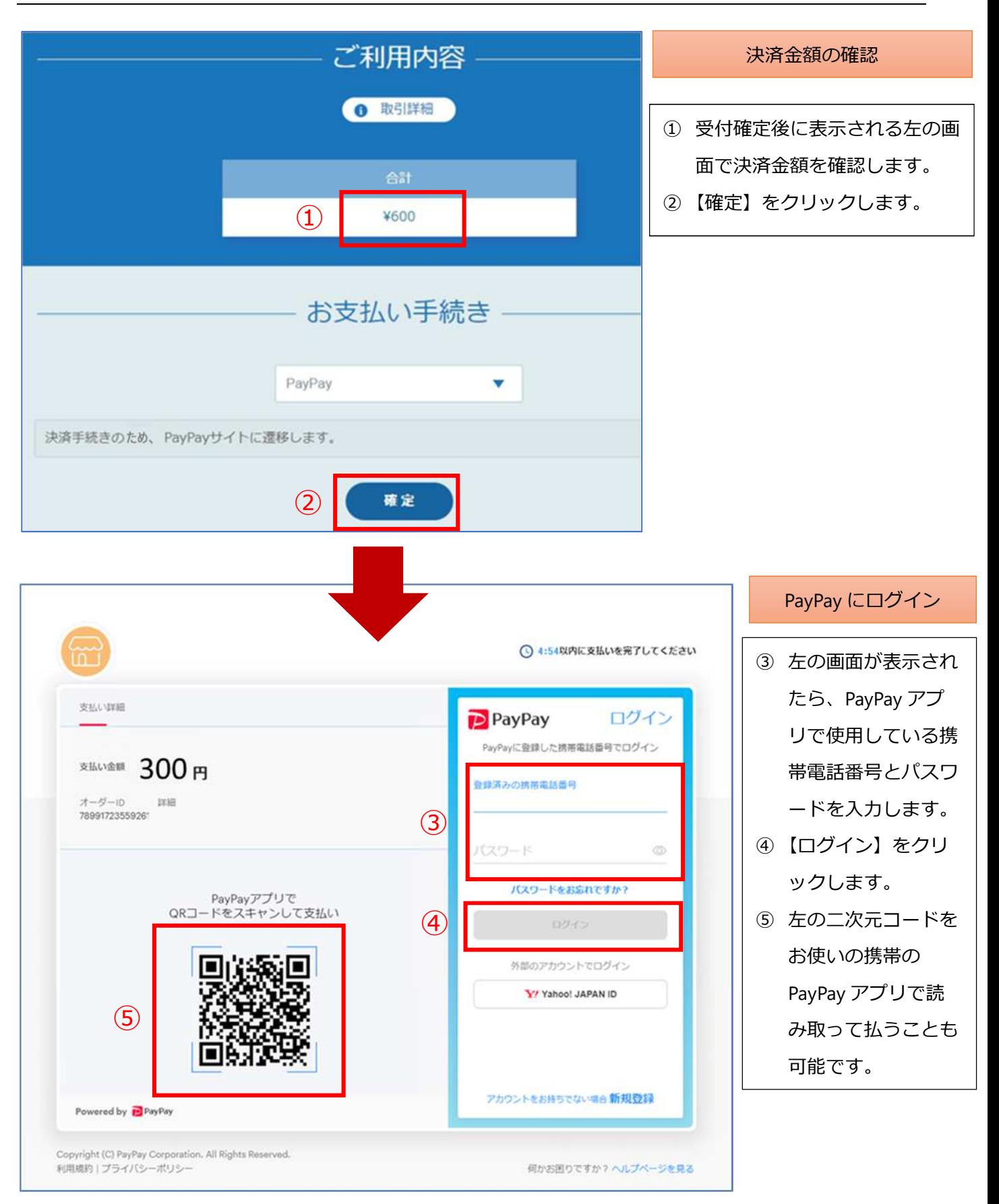

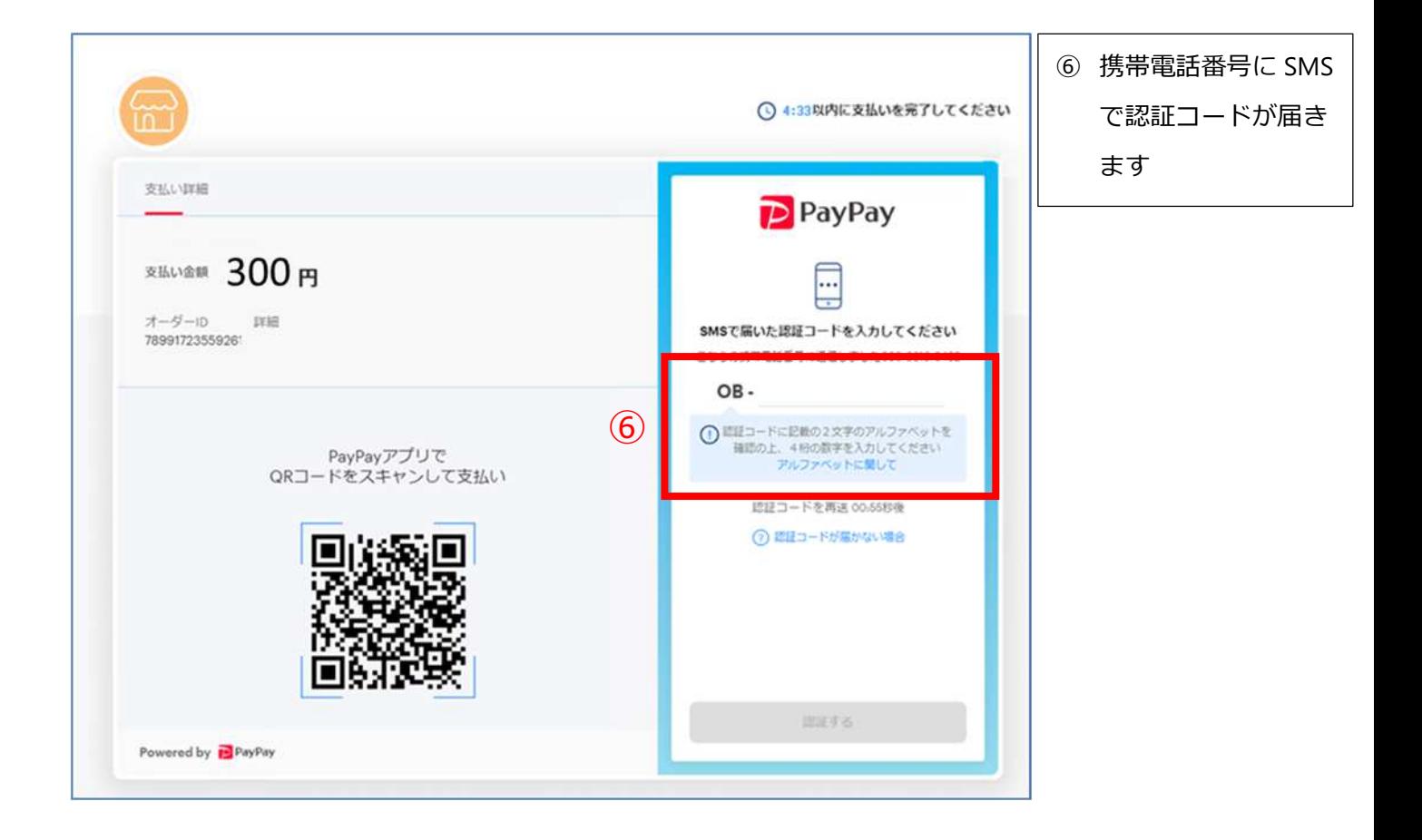

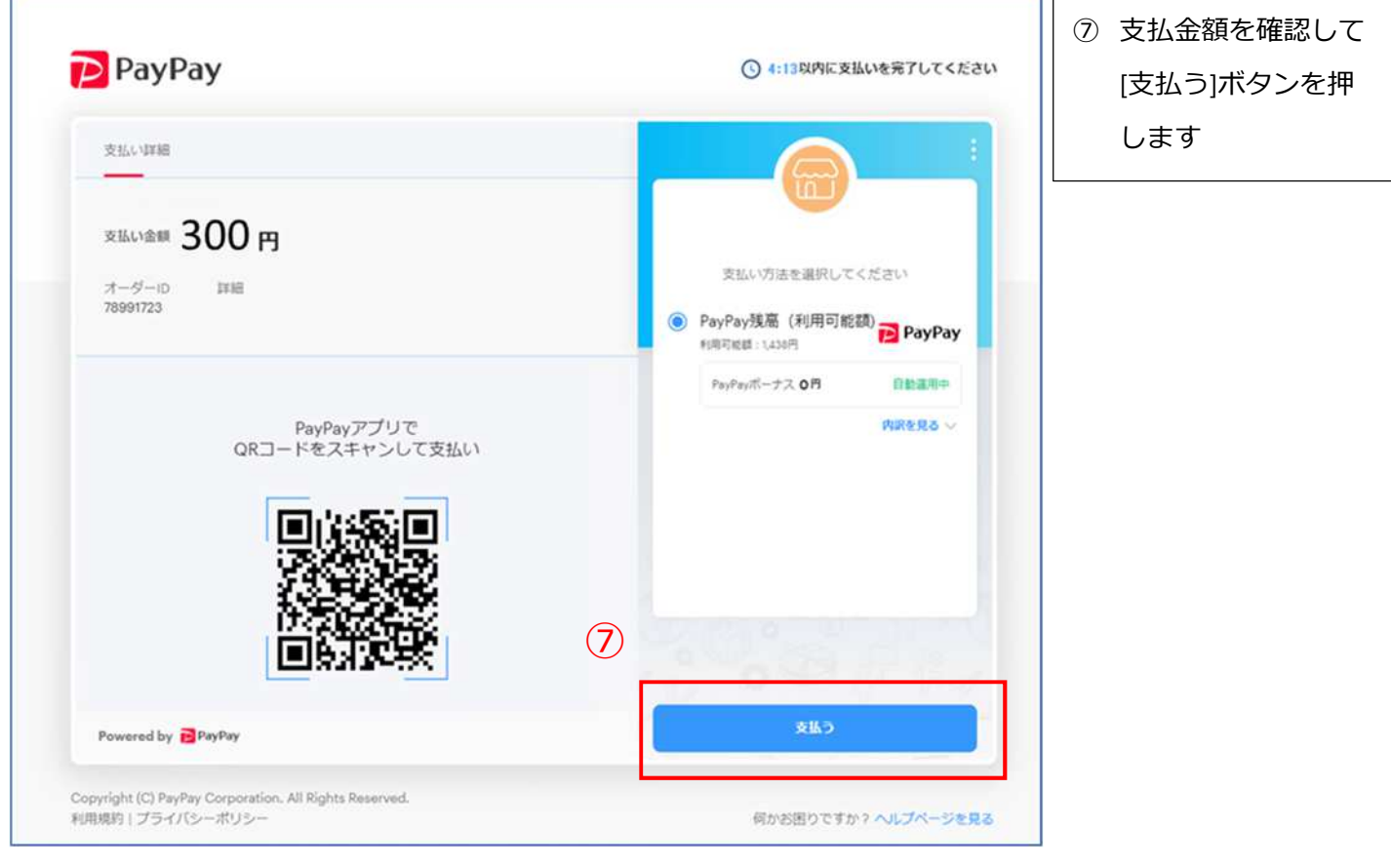

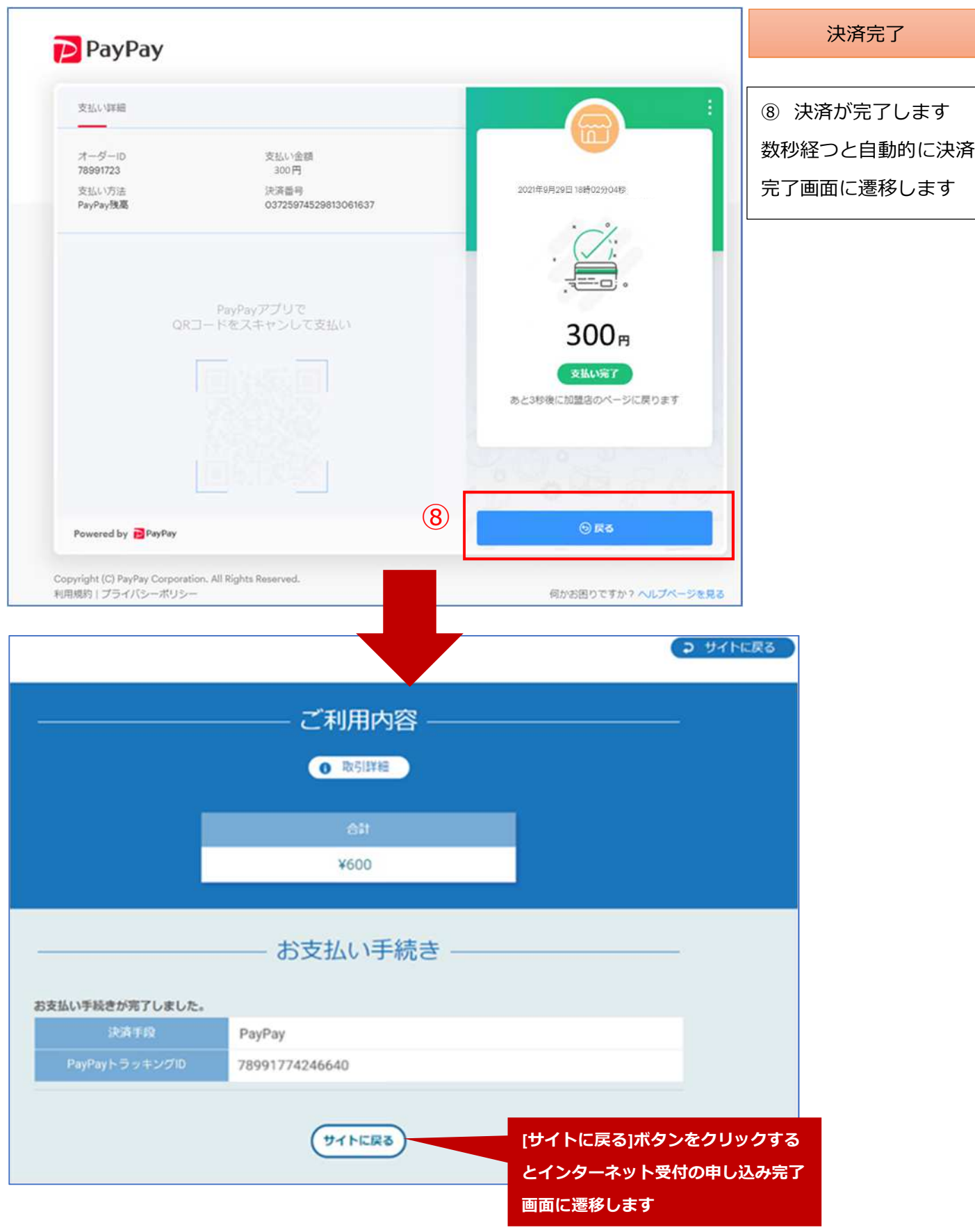

## **1.2.2 PayPay 決済画面(アプリ)**

近くのお店

 $\circ$ 

 $\,<$ 

 $\mathbf{III}$ 

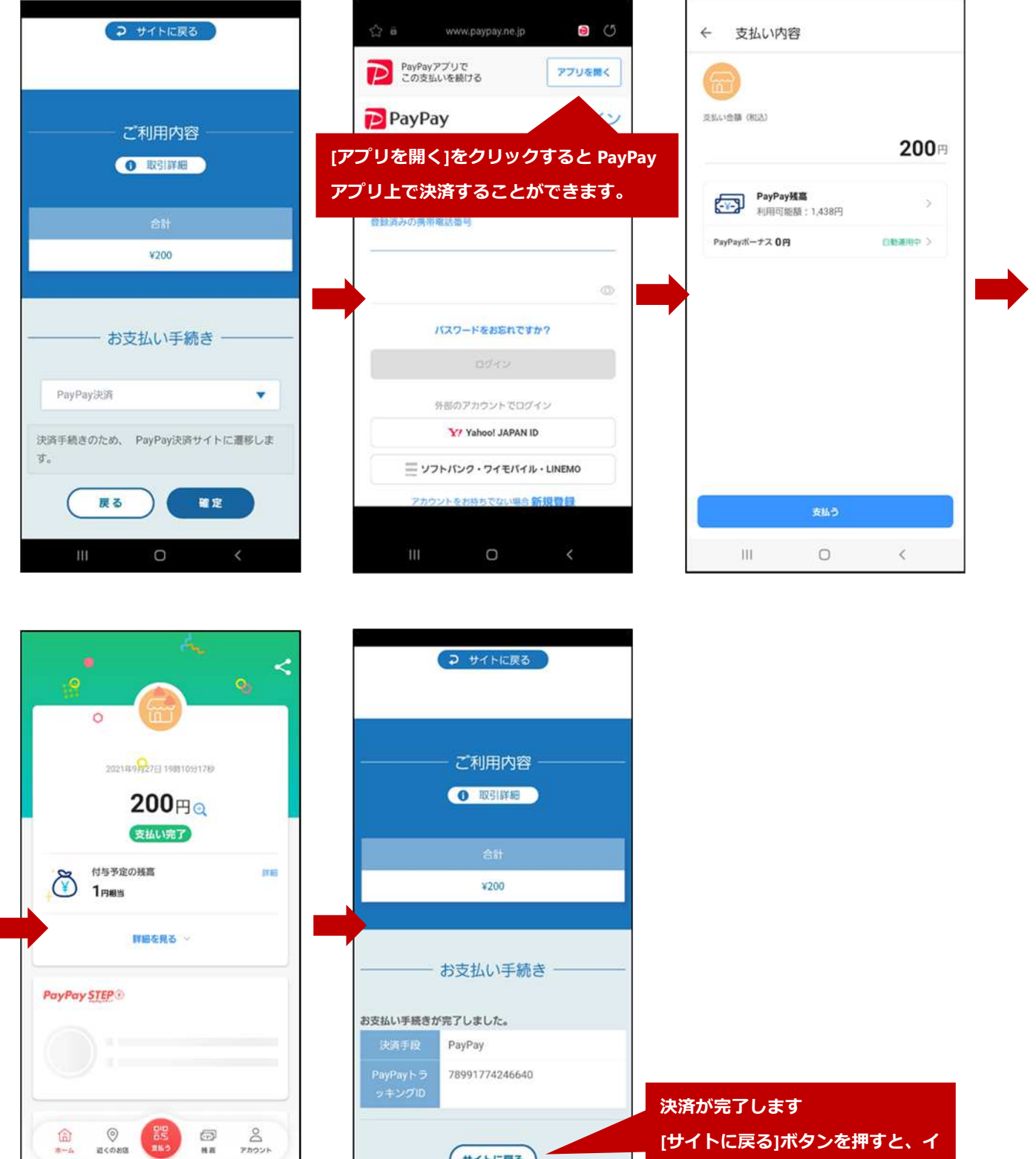

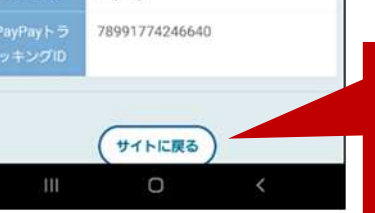

**[サイトに戻る]ボタンを押すと、イ ンターネット受付の「申し込み完 了画面」に遷移します**